# **Passonline in der Oberliga RPS**

## **Bearbeitungshilfe für die Vereine des HV Rheinland zur Eingabe ihrer Passdaten**

Das Spielplanprogramm der Oberliga Rheinland-Pfalz / Saar PassOnline - Grundsätze

#### **Alle Spielrechte gemäß der DHB-Spielordnung\* werden online beantragt und verarbeitet**

- intuitive Benutzerführung und übersichtliche Seitendarstellung **(neu!)**
- Antragstellung immer durch den Stammverein
- $\checkmark$  Verein autorisiert selbstständig Bearbeiter und Leser
- $\checkmark$  Darstellung des Bearbeitungsstands jederzeit online
- digitale Antragsdaten und Antragsformular stimmen überein **(neu!)**
- $\checkmark$  Passbilder werden beim Antrag zugeordnet und direkt auf dem Pass integriert
- Aktualisierung von Passbilder kann durch Verein oder Person selbst erfolgen **(neu!)**
- $\checkmark$  automatische Bereitstellung eines vorläufigen Spielausweises, wenn durch Verband genehmigt
- $\checkmark$  Vorschlag möglicher\* Spielrechte und Prüfung erfolgt automatisch durch das System
- $\checkmark$  vollständige Umsetzung als digitaler Ausweis mit Übergabe in Spielbericht
- alle Möglichkeiten der Anzeige und Überprüfbarkeit sind 100 %-ig DSGVO-konform **(neu!)**

**Diese Anleitung dient nur zur Bearbeitung für die Vereine aus dem Handballverband Rheinland zur Eingabe ihrer Passdaten**

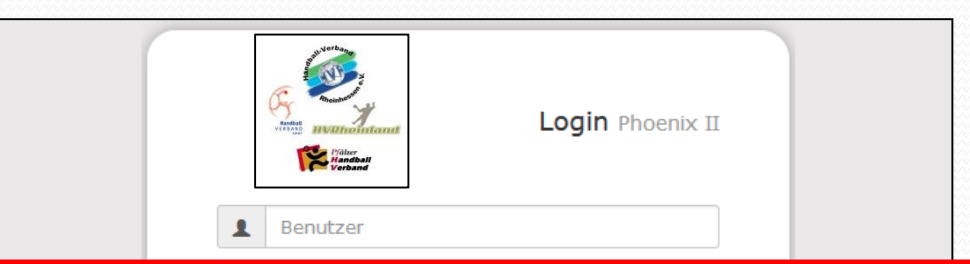

Vor der Bearbeitung der Pässe muss sich die Person registriert haben und durch den Vereinadmin als Funktionar für PassOnline eingepflegt werden und zusätzlich muss dies der Geschäftsstelle der Oberliga gemeldet werden

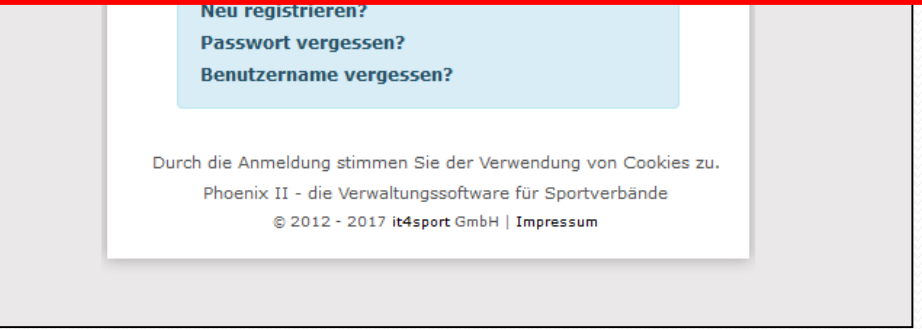

Link zu dieser Seite: https://rps.it4sport.de/index.php

#### PassOnline - *Bearbeitungsfunktionen (wie bisher)*

Die Funktionen "PassOnline-Leser" und "PassOnline-Bearbeiter" werden durch den Vereinsadmin zugeordnet. Bei Spielgemeinschaften müssen diese Rechte in den jeweiligen Stammvereinen zugeordnet werden. Durch die Funktionszuordnung wird automatisch die Rolle "PassOnline" zugeordnet und mit den entsprechenden Berechtigungen verknüpft.

Innerhalb eines Vereins kann man nur "Leser" oder "Bearbeiter" sein. Wenn einer Person beide Funktionen parallel in einem Verein zugeordnet sind, gilt "Bearbeiter"!

Zu den Funktionen:

**PassOnline-Leser:** Die Funktion hat nur Leserechte. Anträge und Pässe können nur angesehen werden.

**PassOnline-Bearbeiter:** Die Funktion hat Lese- und Bearbeitungsrechte, d. h. kann alles sehen und entsprechende Anträge stellen, sowie Passbilder aktualisieren.

## PassOnline - *Anmeldung (wie bisher)*

Z

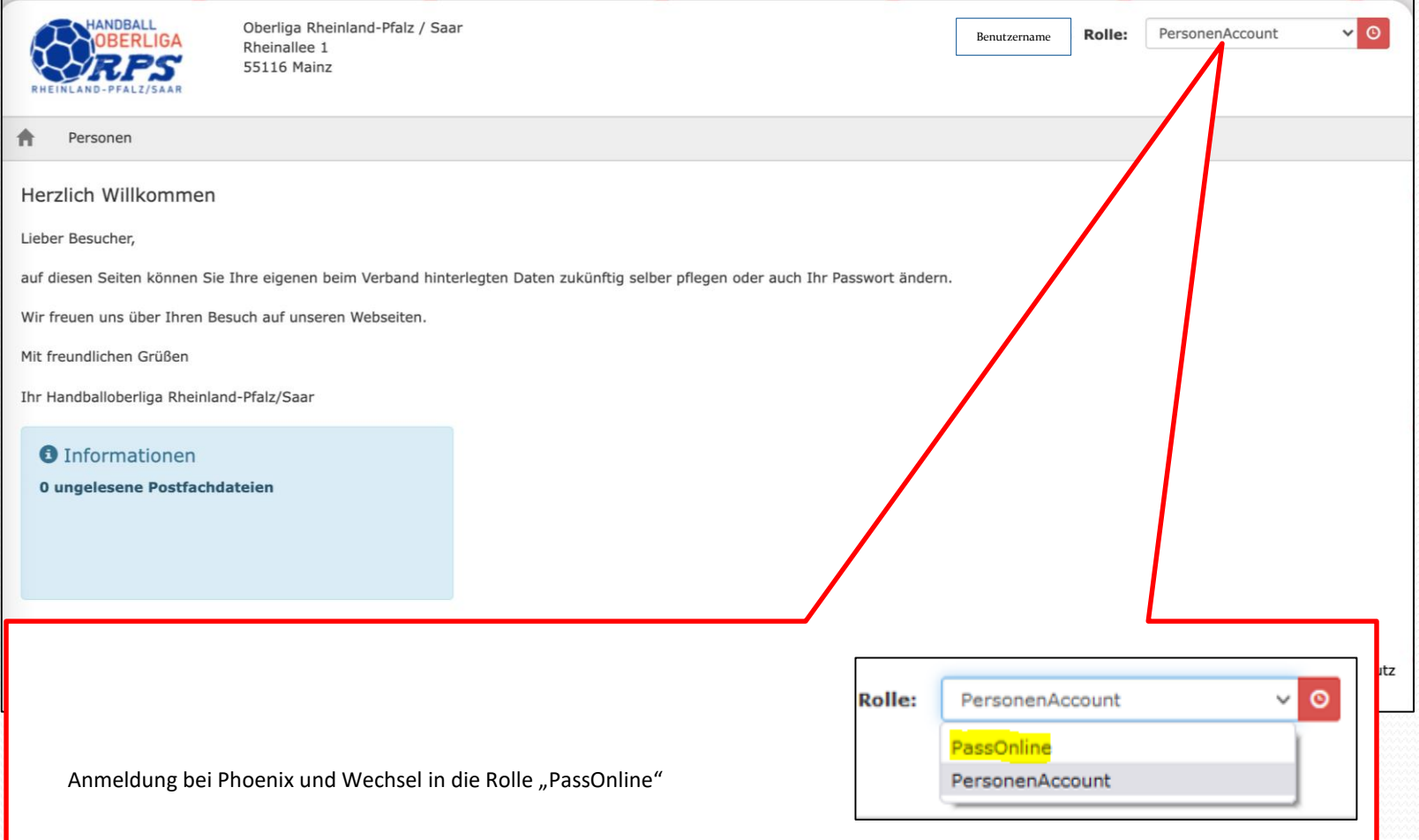

#### PassOnline - Startseite

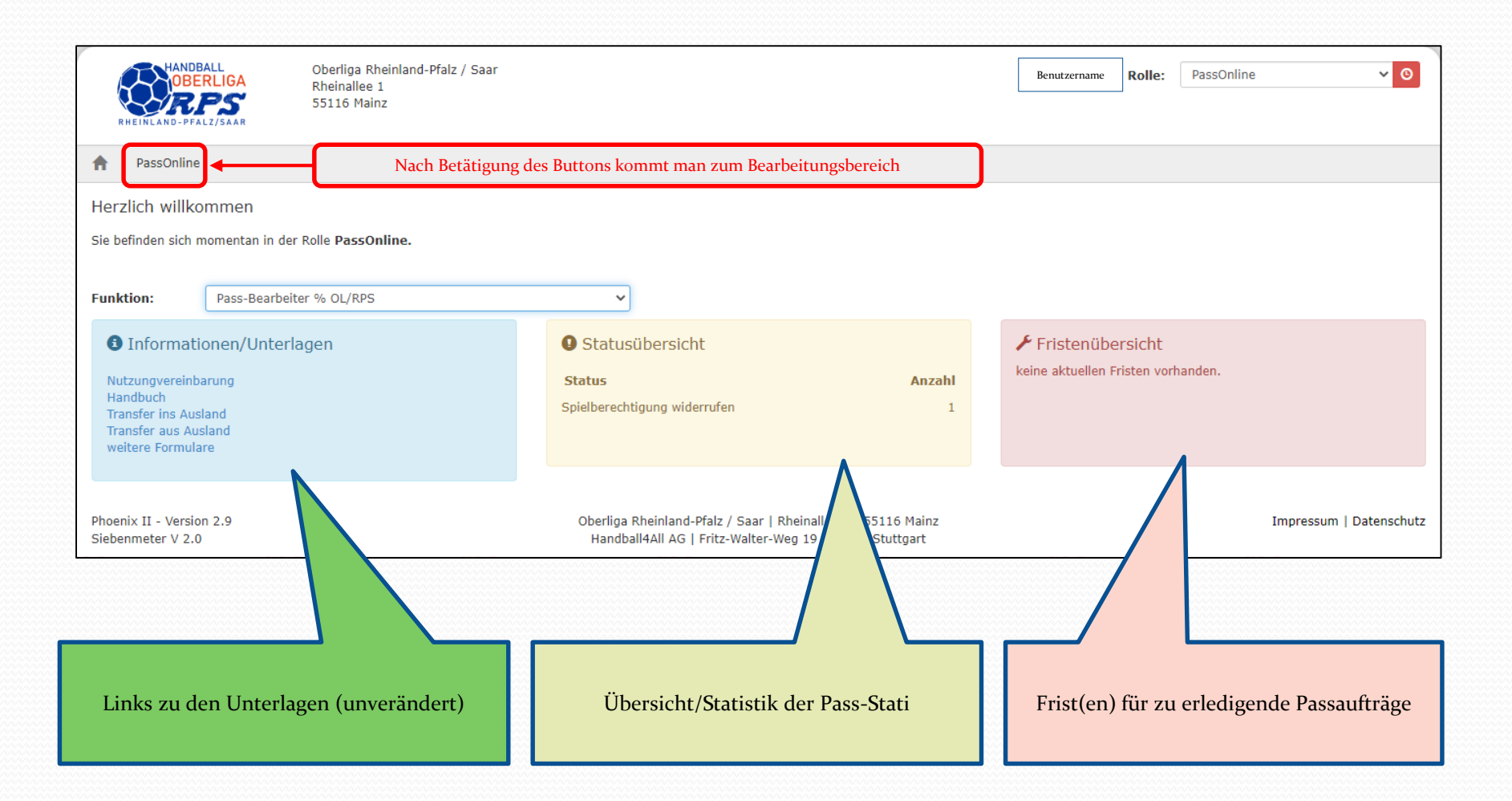

## PassOnline - Register "DHB": Eingabe externer Spielausweise

 $\!\!\!=$ 

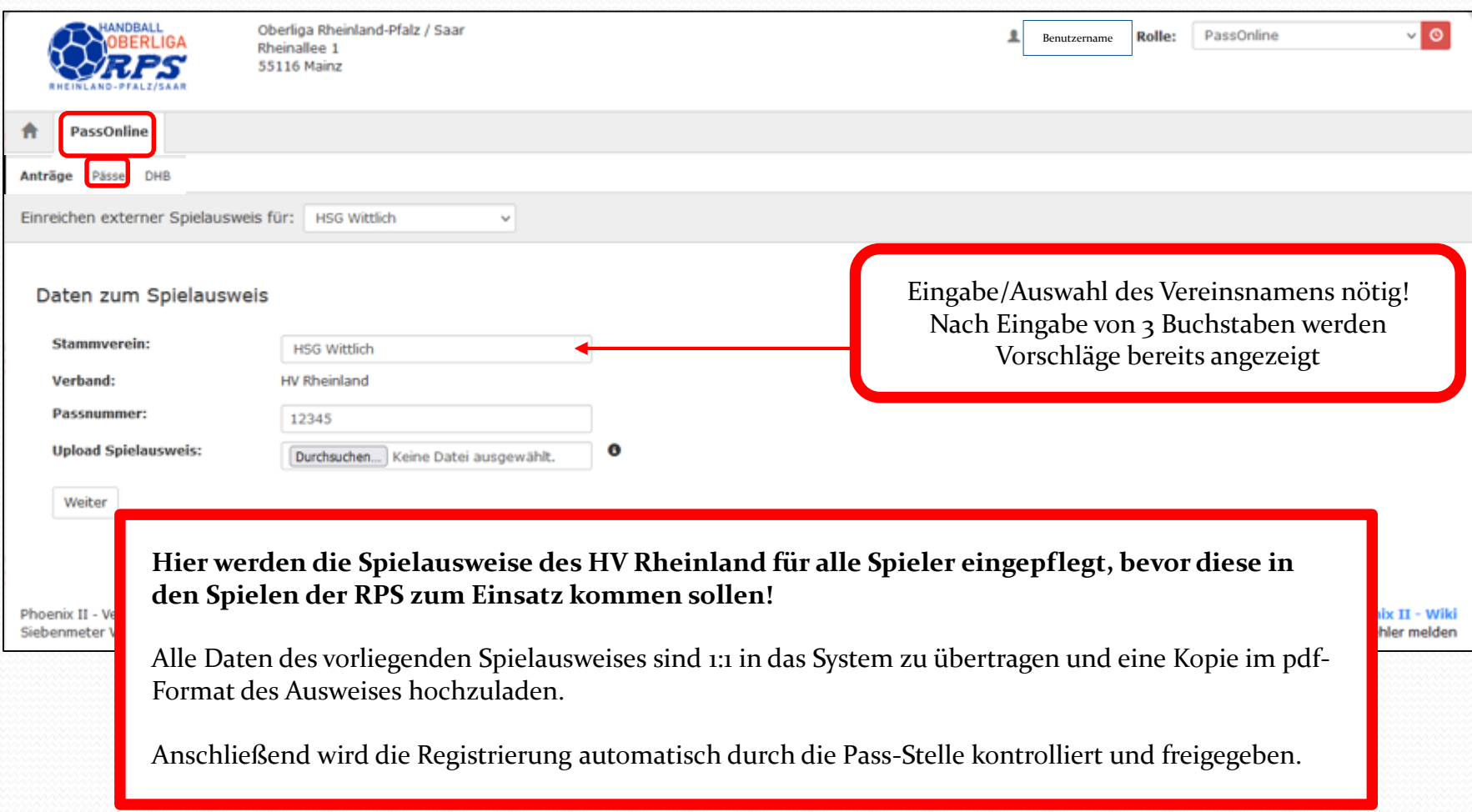

## PassOnline - Register "DHB": Eingabe Personendaten

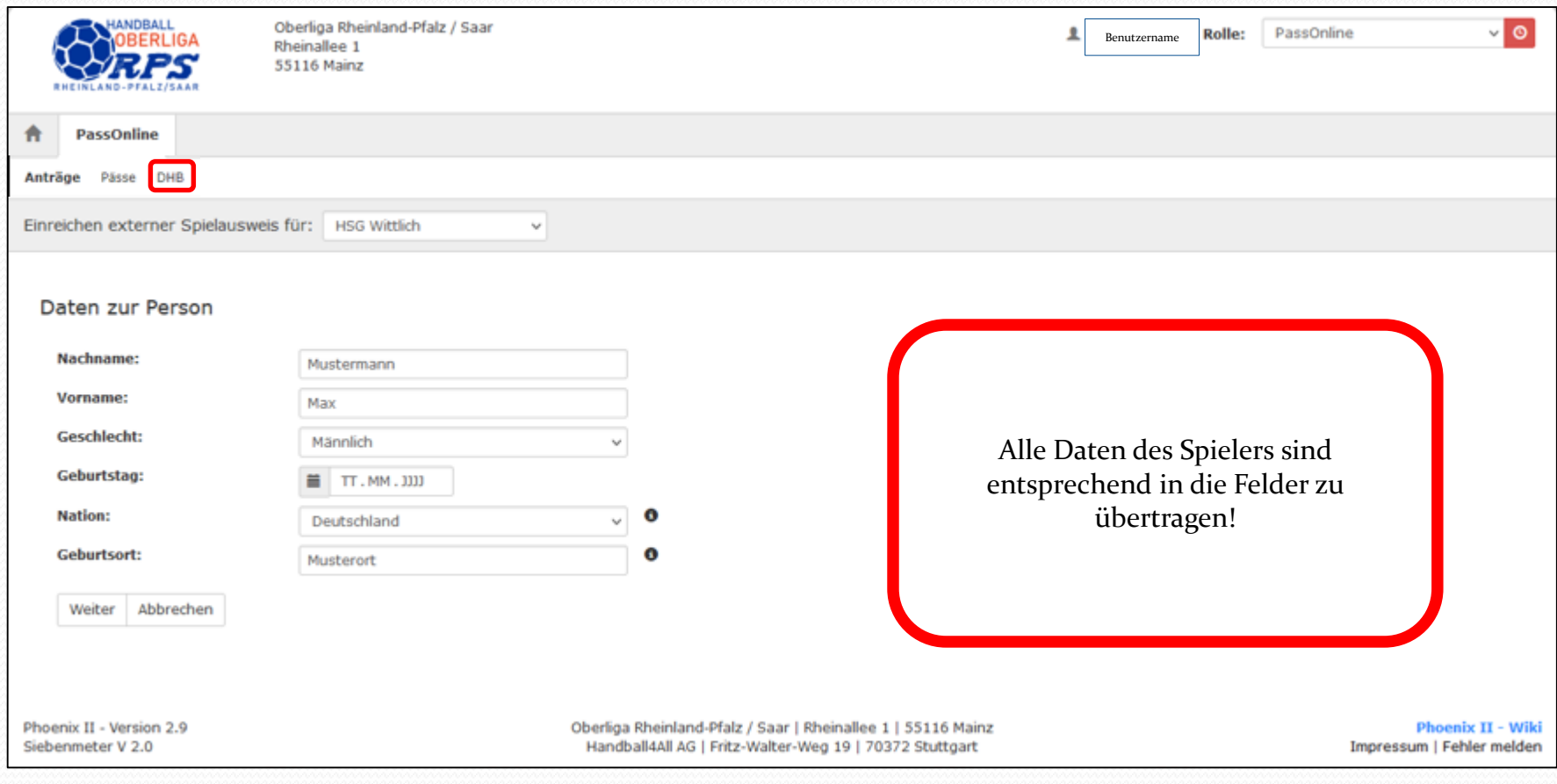

## PassOnline - Register "DHB": Eingabe Spielrechte

 $\!\mathcal{P}$ 

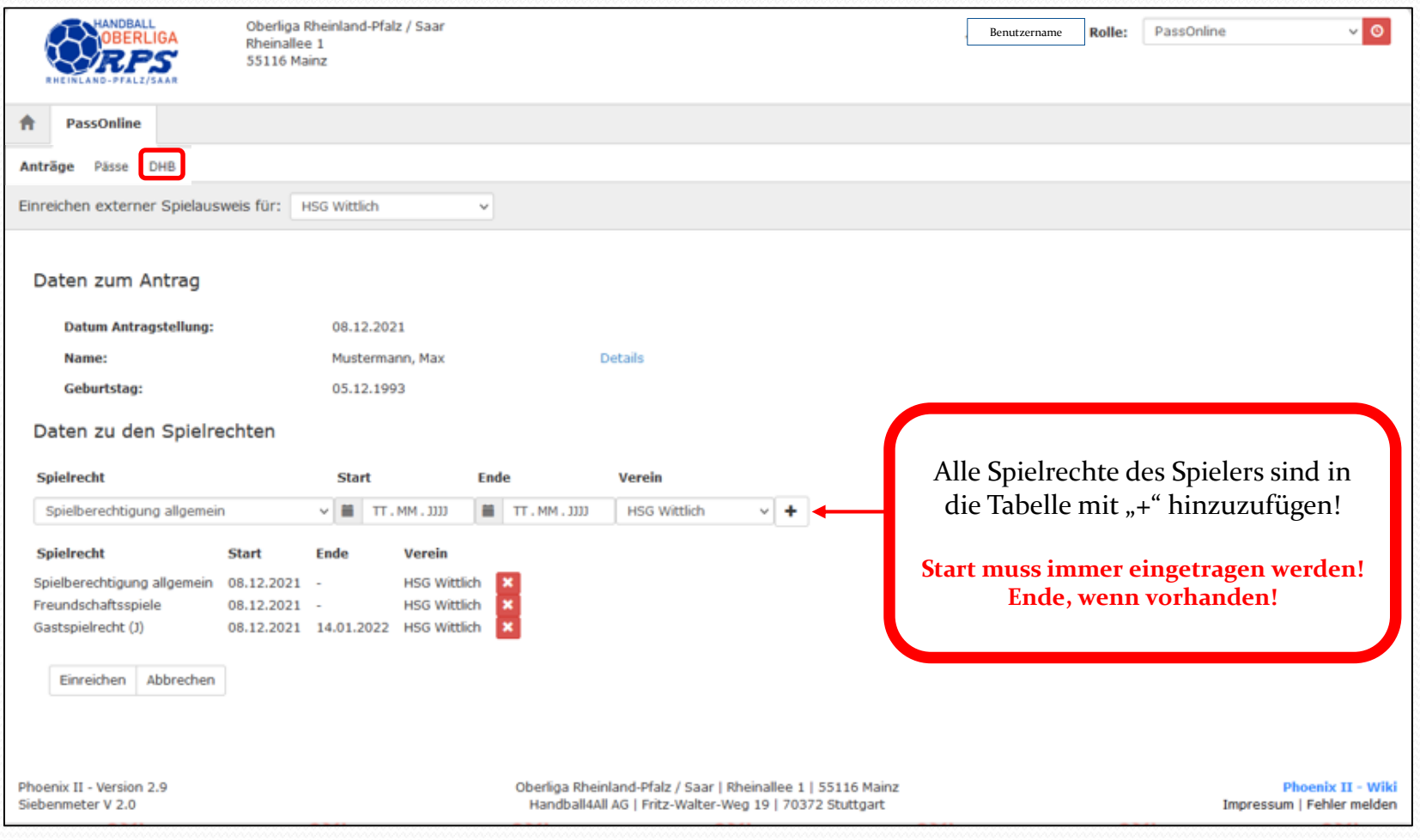

#### PassOnline - Register "DHB": Eingabe Spielrechte

 $\overline{\phantom{a}}$ 

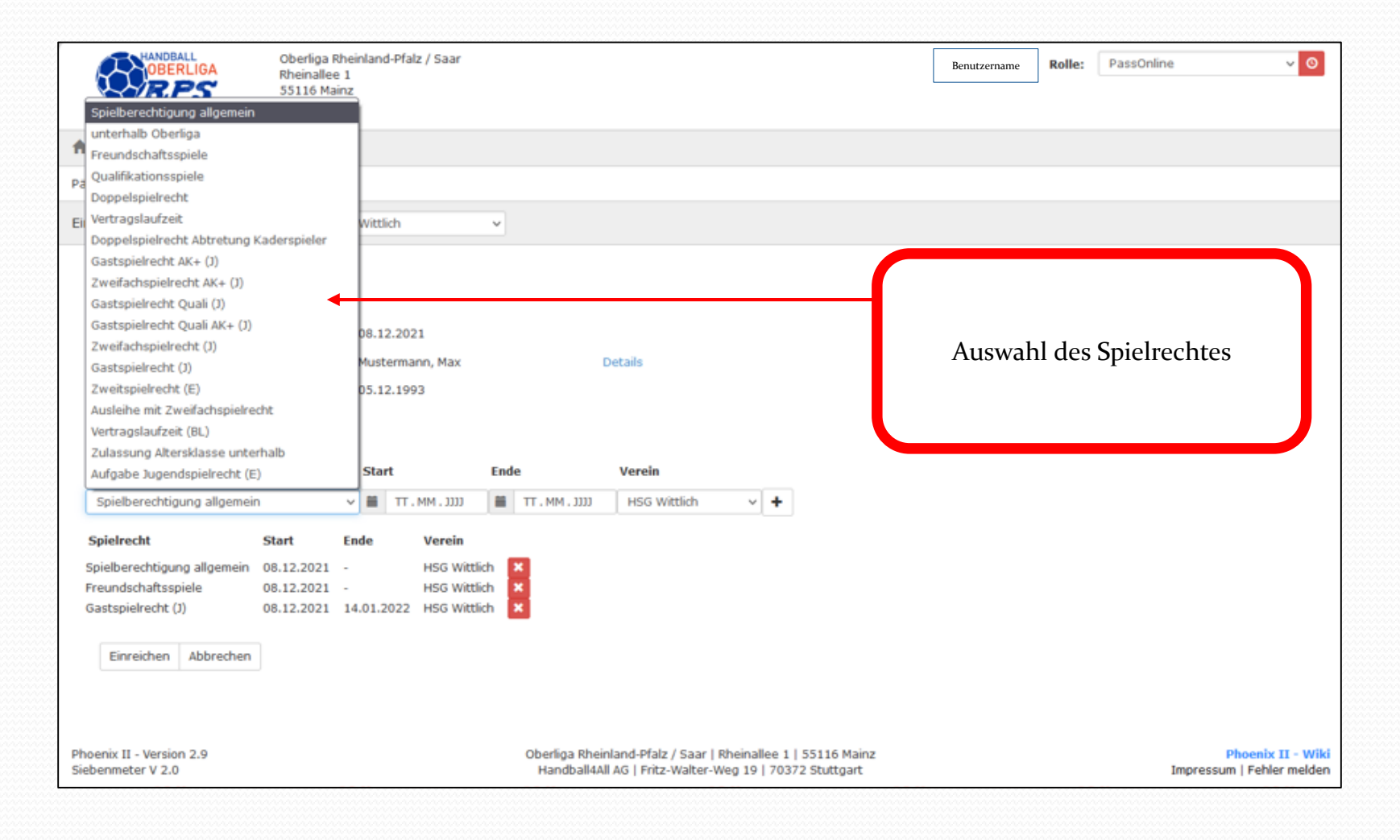

## PassOnline - Register "DHB": Eingabe Spielrechte

Z

![](_page_10_Picture_27.jpeg)

## PassOnline - Antrag: Übersicht

<u>a shekara ta shekara ta shekara ta shekara ta shekara ta shekara ta shekara ta shekara ta shekara ta shekara t</u>

![](_page_11_Picture_37.jpeg)

#### PassOnline - Antrag: Übersicht

![](_page_12_Figure_1.jpeg)

#### PassOnline - Pässe: Übersicht Lizenzarten und Stati

Z

![](_page_13_Picture_41.jpeg)

Copyright @ Handball4all & KlausSchlarb

## PassOnline - Pässe: Übersichtsanzeige und Schaltflächen

Z

![](_page_14_Picture_22.jpeg)

## PassOnline - Abmelden eines Spielers

![](_page_15_Picture_28.jpeg)

![](_page_15_Picture_29.jpeg)